## Fichier:Quiz avec mBlock quizquestion1.PNG

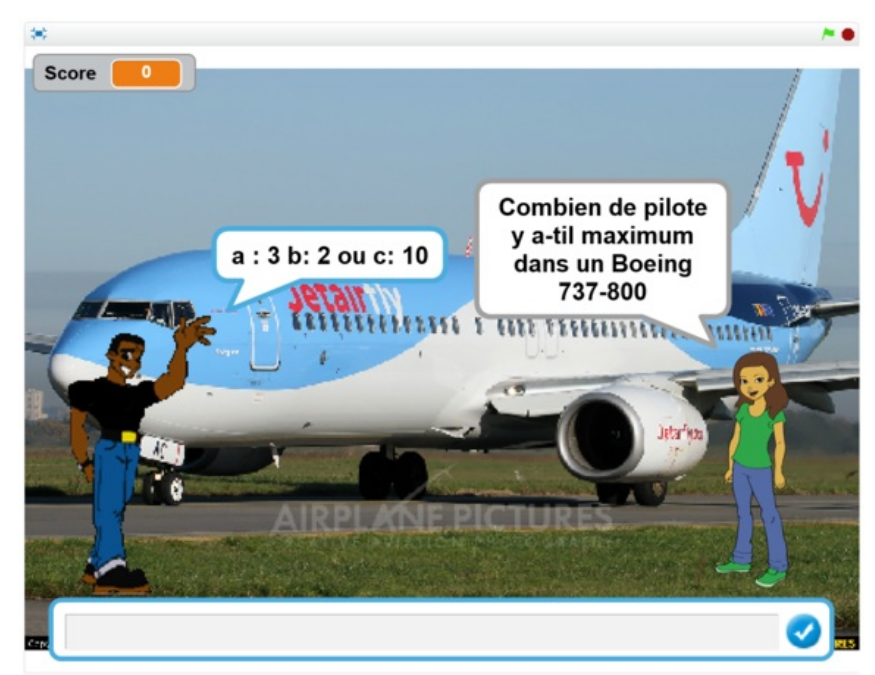

Taille de cet aperçu :800 × 450 [pixels](https://wikifab.org/images/thumb/0/09/Quiz_avec_mBlock_quizquestion1.PNG/800px-Quiz_avec_mBlock_quizquestion1.PNG).

Fichier [d'origine](https://wikifab.org/images/0/09/Quiz_avec_mBlock_quizquestion1.PNG) (1 920 × 1 080 pixels, taille du fichier : 406 Kio, type MIME : image/png) Bestand is geüpload met MsUpload on [Spécial:AjouterDonnées/Tutorial/Quiz\\_avec\\_mBlock](https://wikifab.org/wiki/Sp%25C3%25A9cial:AjouterDonn%25C3%25A9es/Tutorial/Quiz_avec_mBlock)

## Historique du fichier

Cliquer sur une date et heure pour voir le fichier tel qu'il était à ce moment-là.

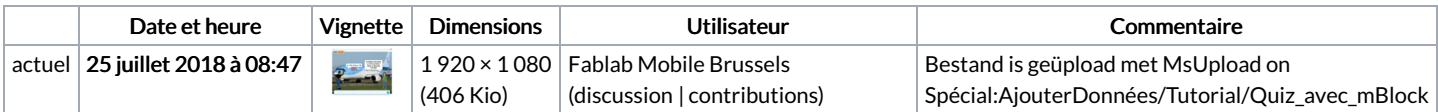

Vous ne pouvez pas remplacer ce fichier.

## Utilisation du fichier

Le fichier suivant est un doublon de celui-ci (plus de [détails](https://wikifab.org/wiki/Sp%25C3%25A9cial:Recherche_fichier_en_double/Quiz_avec_mBlock_quizquestion1.PNG)) :

Fichier:Quizmaster avec mBlock et Arduino [quizquestion1.PNG](https://wikifab.org/wiki/Fichier:Quizmaster_avec_mBlock_et_Arduino_quizquestion1.PNG)

Aucune page n'utilise ce fichier.

## Métadonnées

Ce fichier contient des informations supplémentaires, probablement ajoutées par l'appareil photo numérique ou le numériseur utilisé pour le créer. Si le fichier a été modifié depuis son état original, certains détails peuvent ne pas refléter entièrement l'image modifiée.

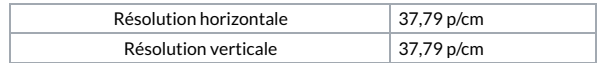